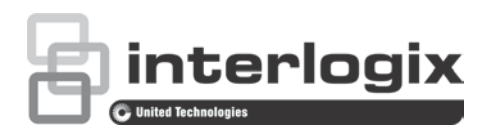

# TruVision NVR 70 Firmware 1.2o Release Notes

P/N 1073569-EN • REV A • ISS 06NOV18

## **Introduction**

This is the TruVision NVR 70 Firmware 1.2o Release Notes document with additional information not covered in the user manual. For the latest information on the TruVision NVR 70 (TVN 70), please visit:

Americas: [www.interlogix.com/videoupgrades](http://www.interlogix.com/videoupgrades)

EMEA: www.firesecurityproducts.com

Australia: [www.interlogix.com.au](http://www.interlogix.com.au/)

#### **Overview**

The TVN 70 series is a Network Video Recorder, capable of managing up to 128 IP camera channels. Firmware 1.2o includes an enhancement and two bug fixes.

#### **Enhancement**

 When ONVIF cameras are used in the recorder, you can create a camera name in the recorder. That camera name will then be displayed in the OSD, the webpage of the recorder, and in TruVision Navigator. The name will not be pushed to the camera.

## **Bug Fix**

- Fix for a password issue. In previous firmware live view was not possible when using a 16-character password.
- Fix for an issue with upgrading the firmware when HTTPS is enabled.

# **Contacting support**

For help installing, operating, maintaining, and troubleshooting this product, refer to this document and any other documentation provided. If you still have questions, contact us during business hours (Monday through Friday, excluding holidays).

**Note**: Please be ready at the equipment before calling.

**Table 1: Technical support**

| <b>North America</b> |                                                           |
|----------------------|-----------------------------------------------------------|
|                      | +1 855.286.8889                                           |
| Е                    | techsupport@interlogix.com                                |
| W                    | www.interlogix.com/customer-support                       |
|                      | Europe, Middle East, and Africa                           |
| W                    | Select Support/Contact Us at www.firesecurityproducts.com |
|                      | Australia                                                 |

E security.tech.support@interlogix.com.au